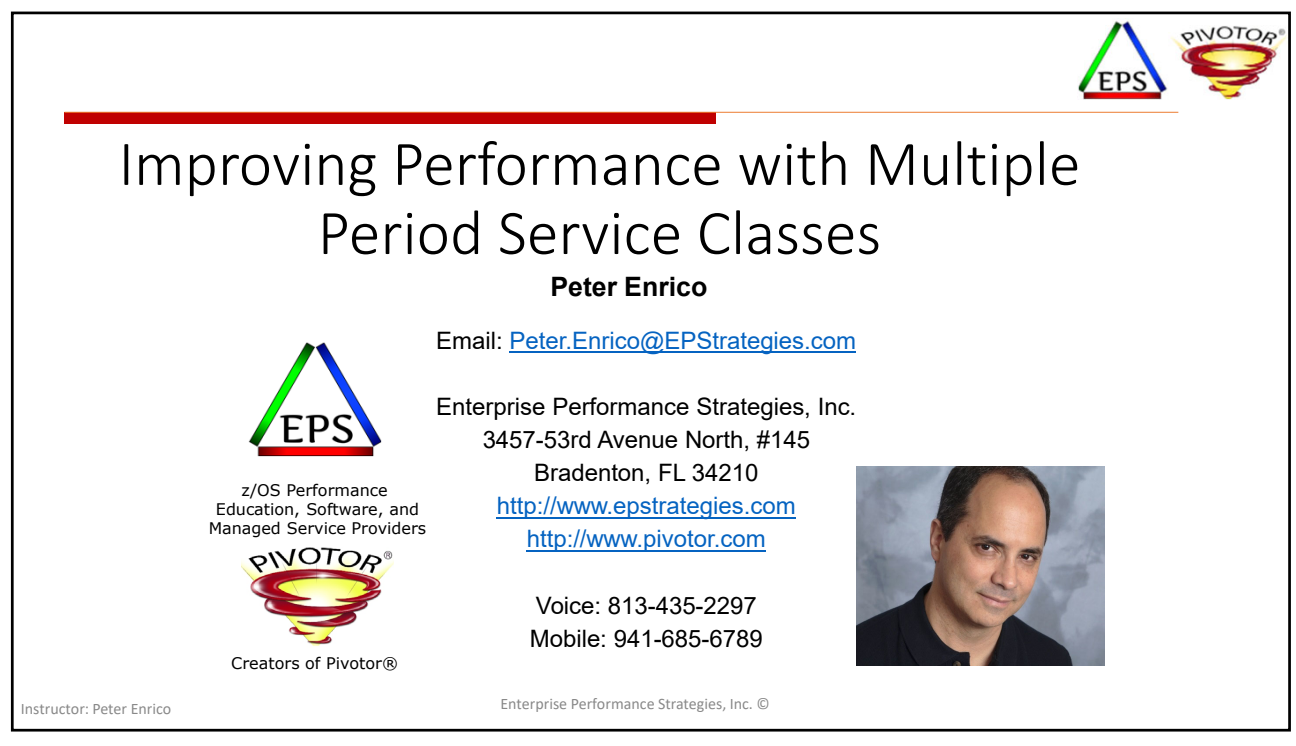

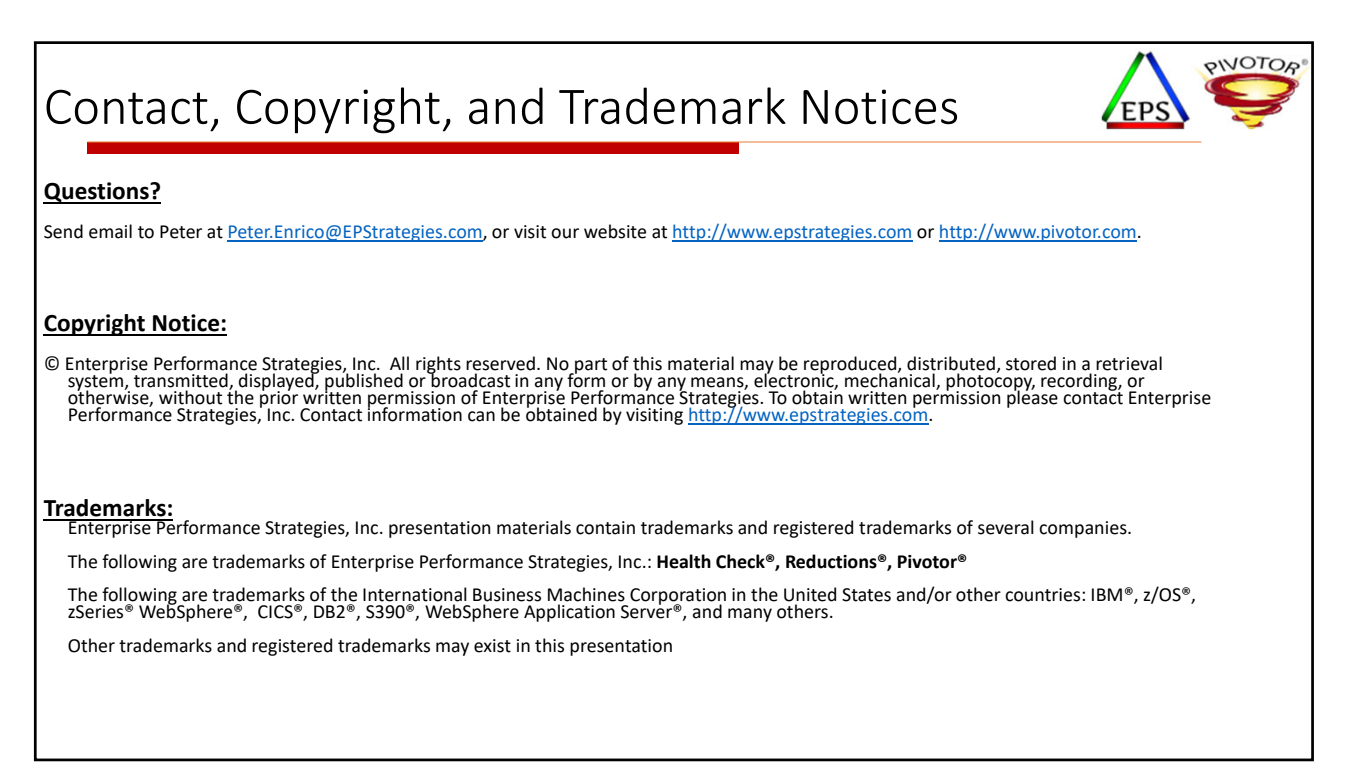

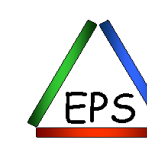

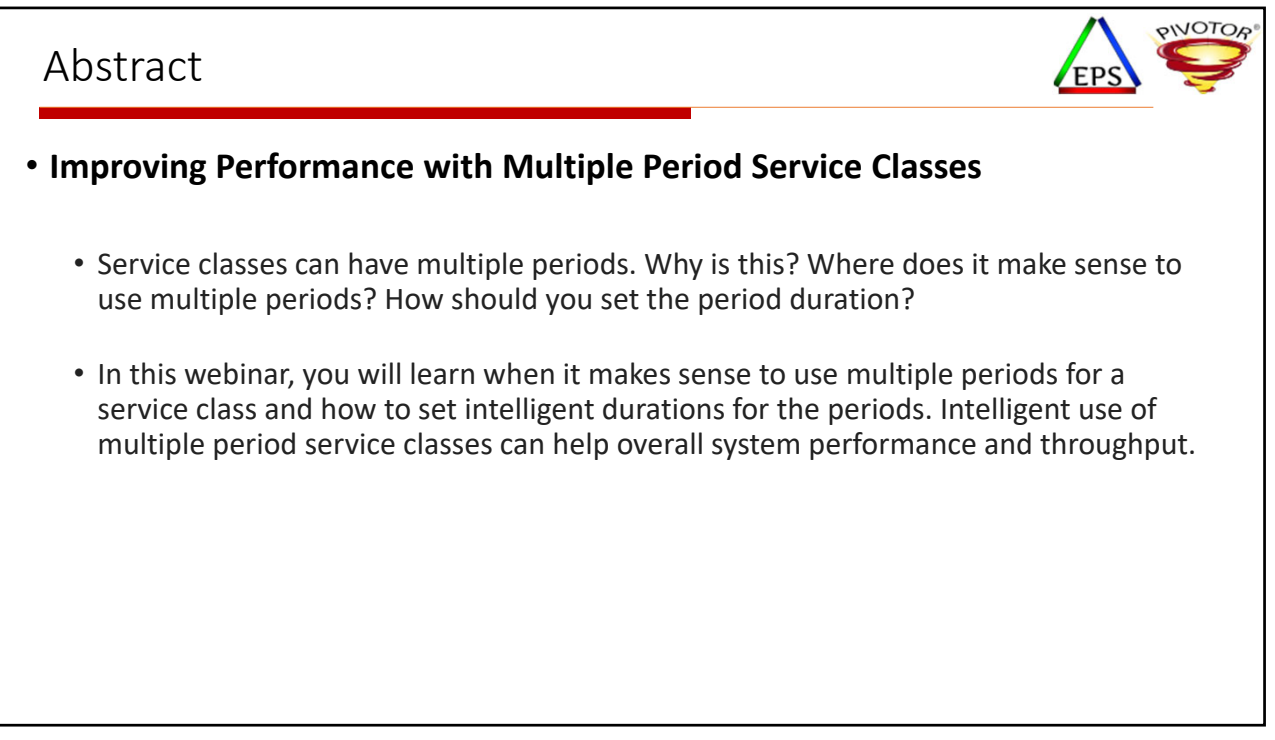

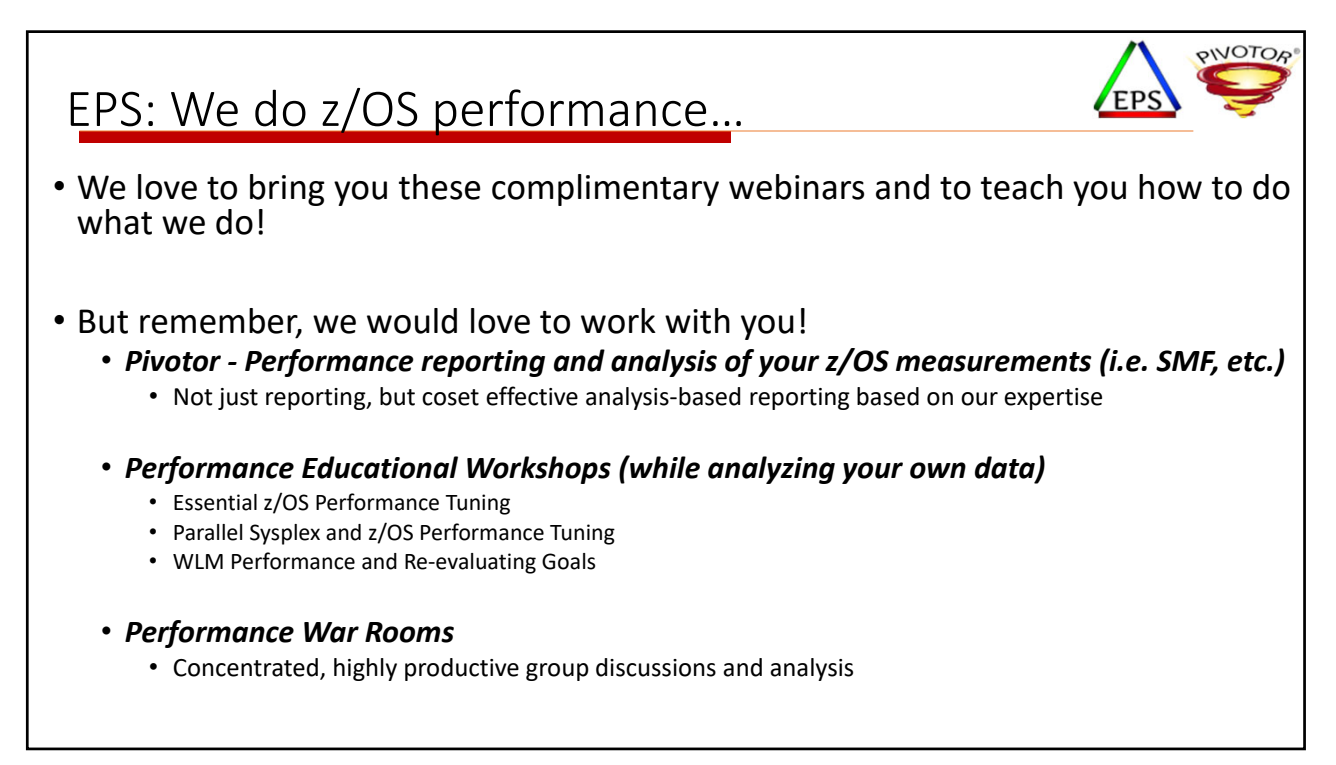

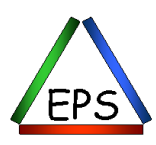

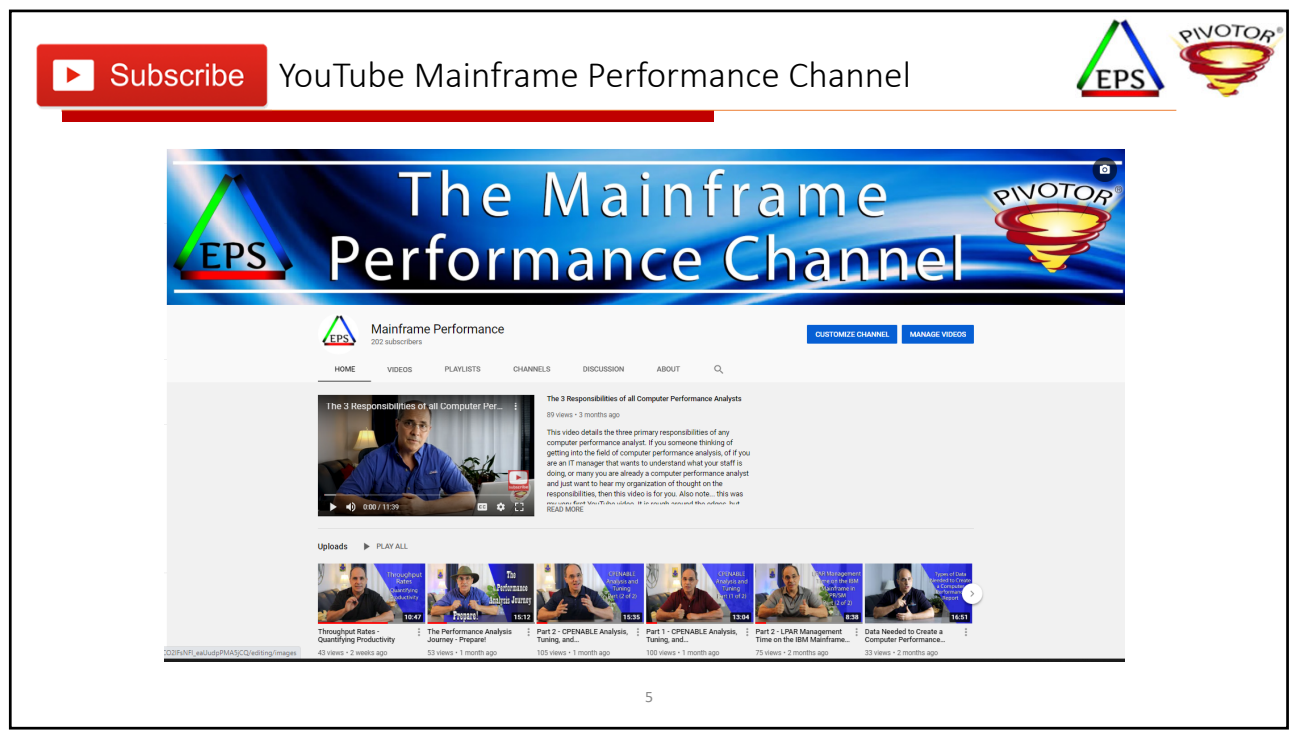

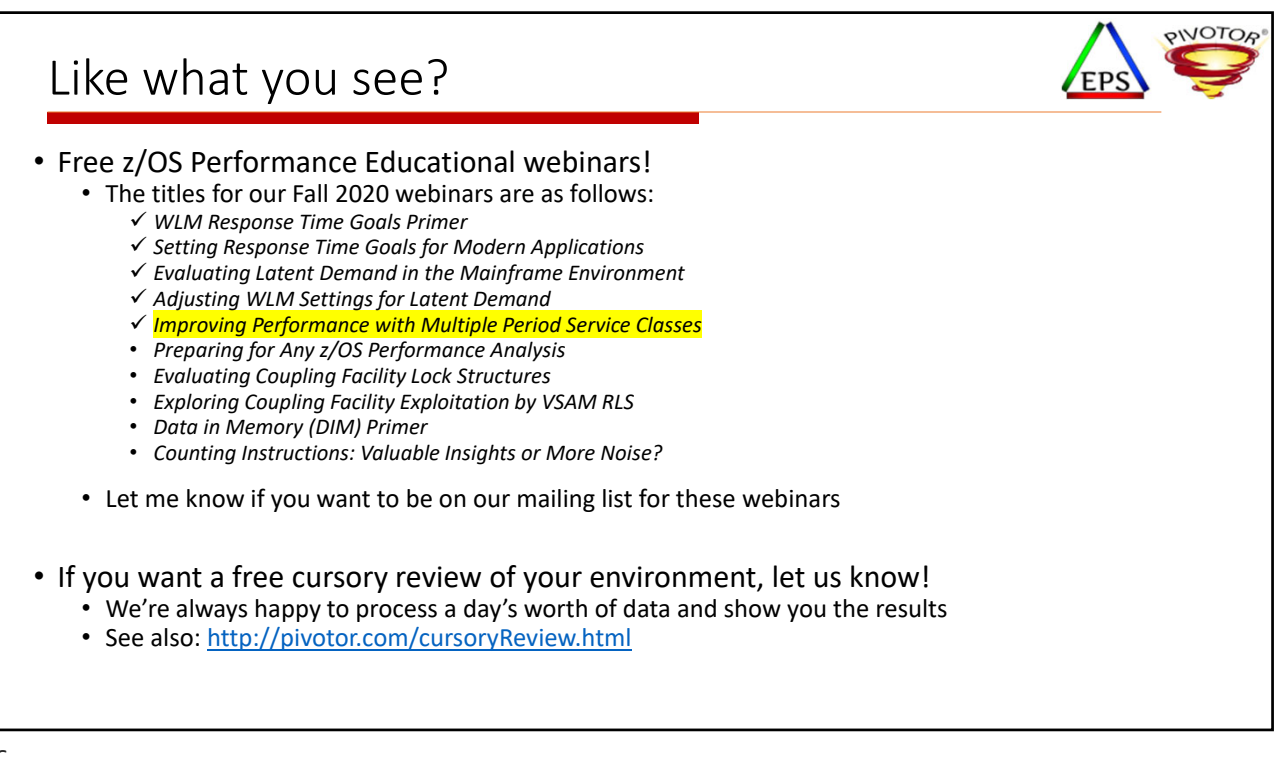

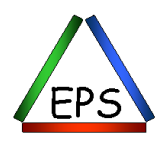

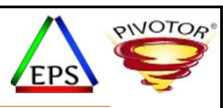

Quick Reminder: Convert your WLM Service Definition to HTLM for Easy Reading

7

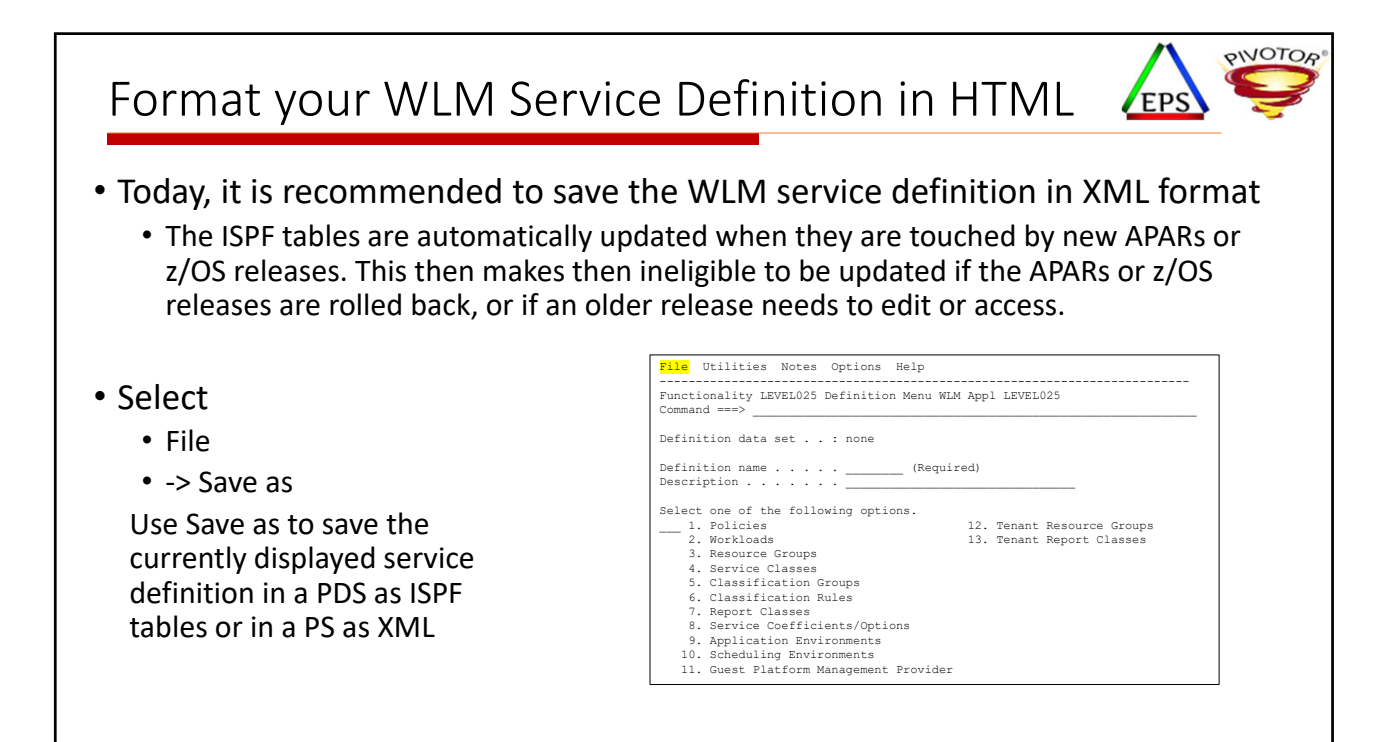

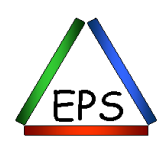

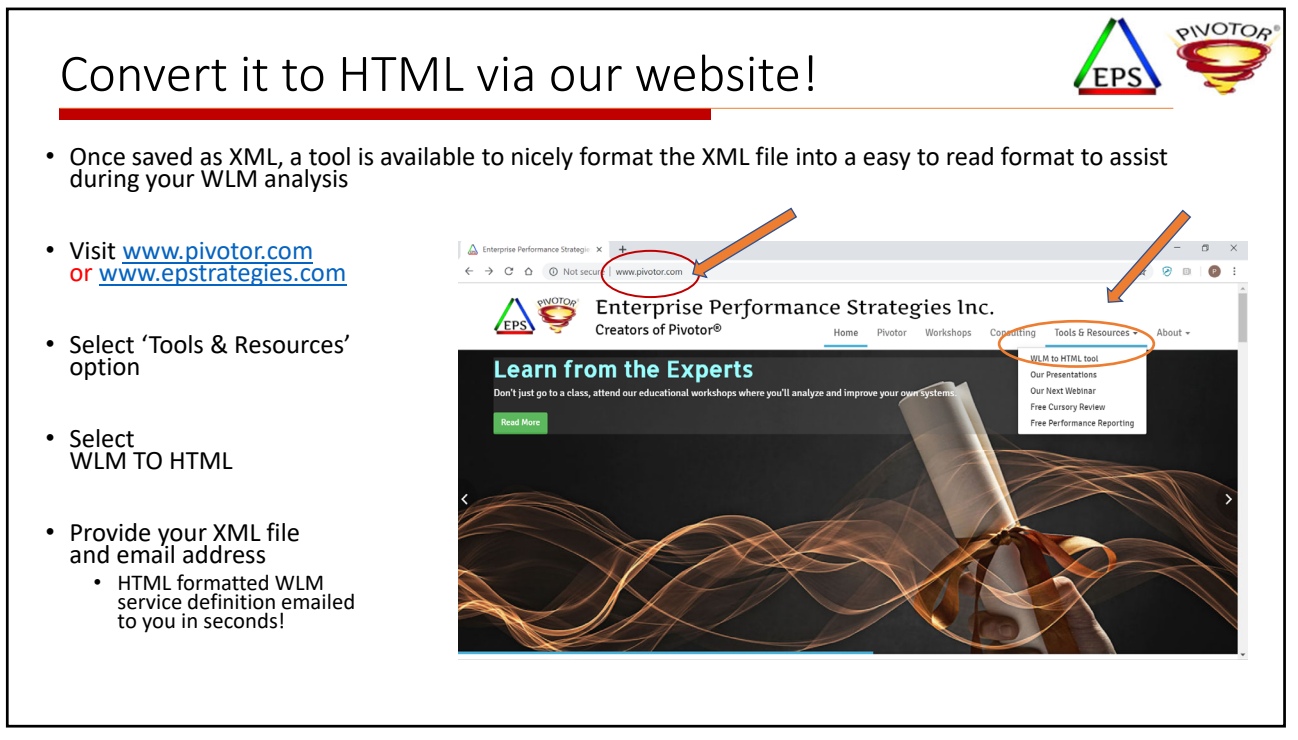

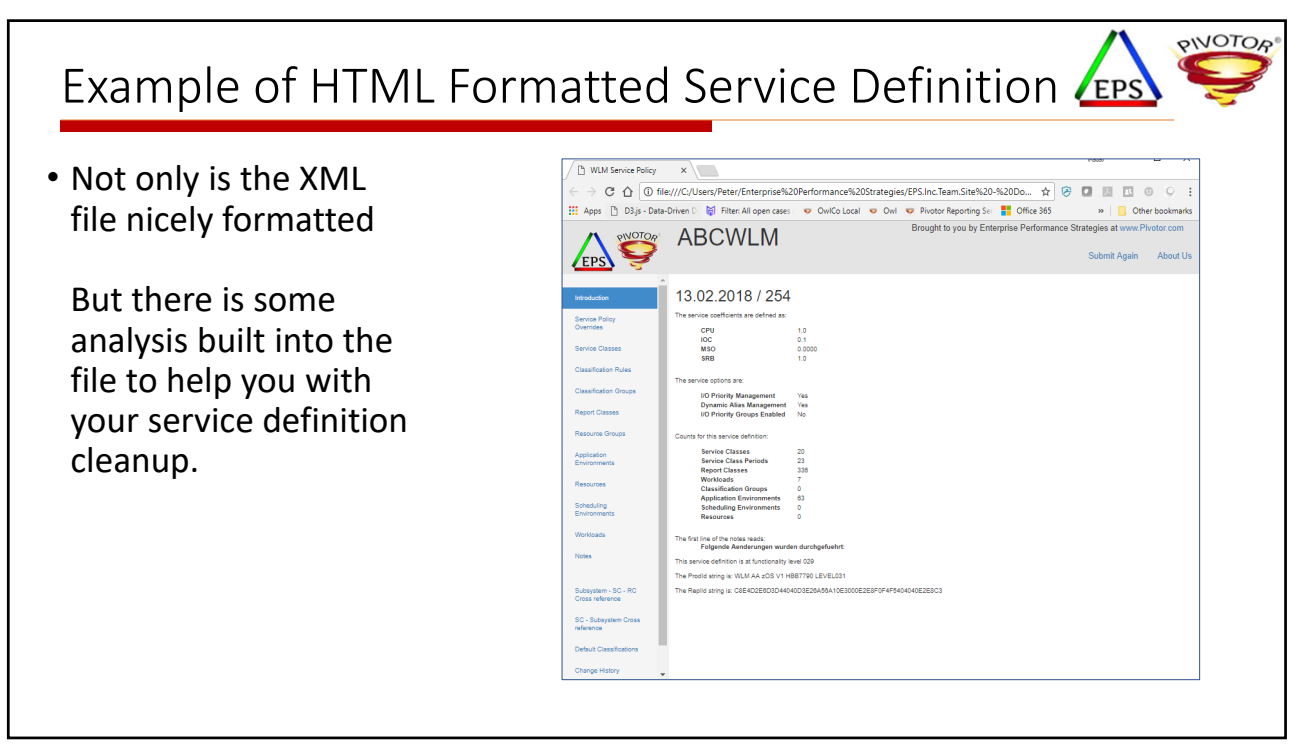

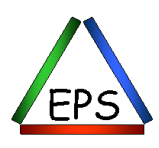

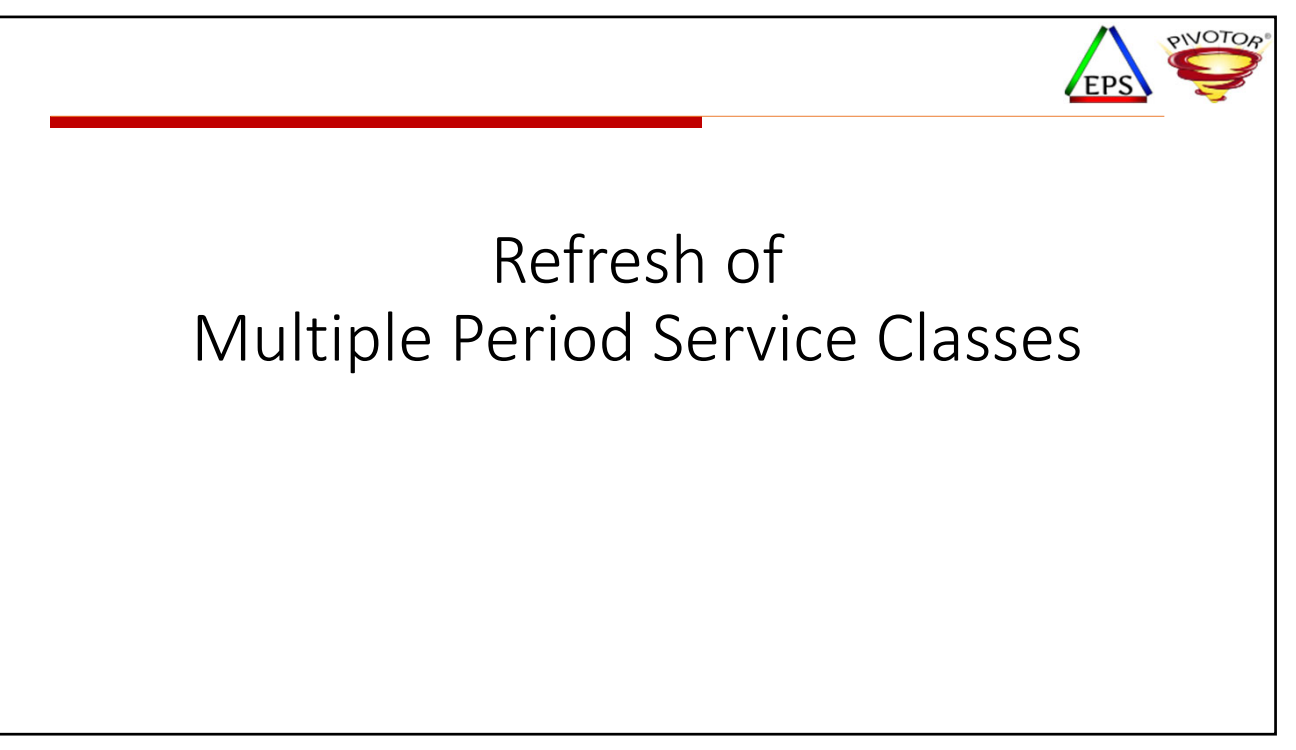

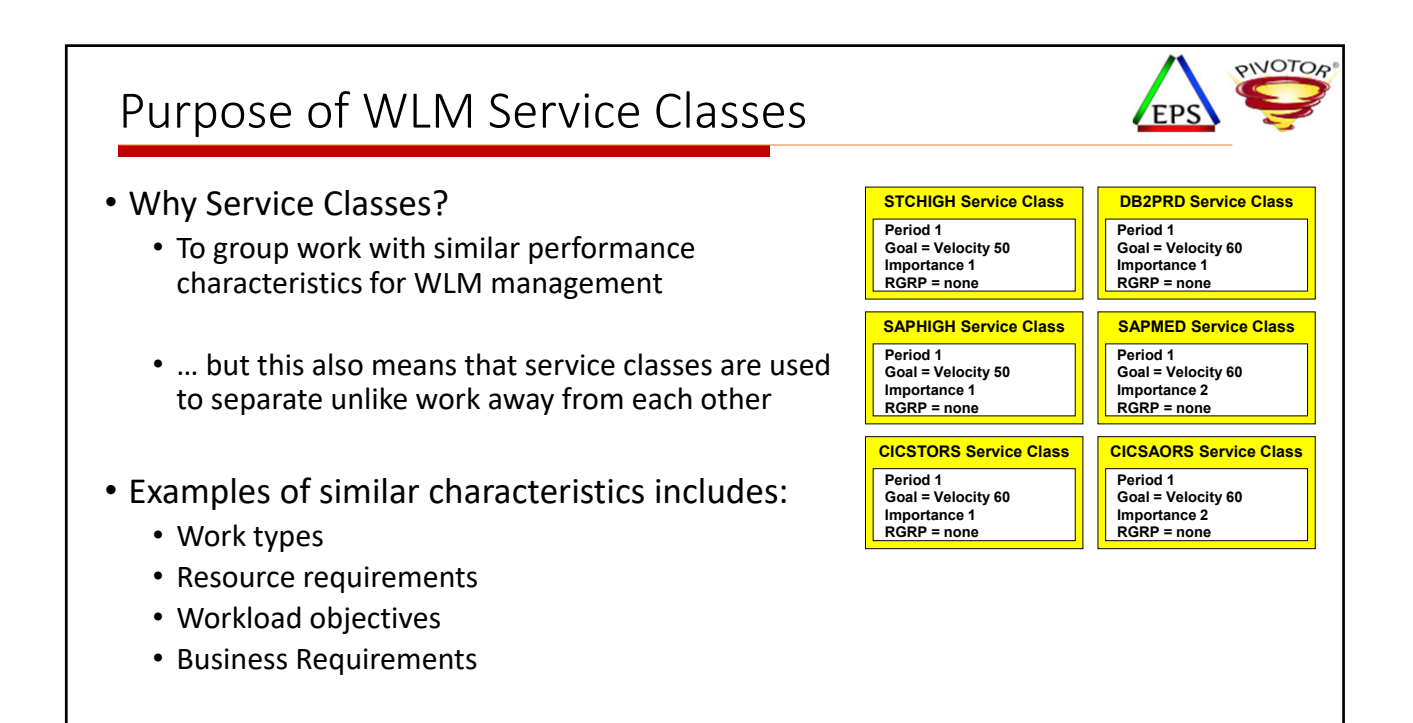

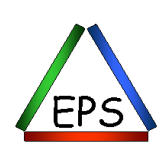

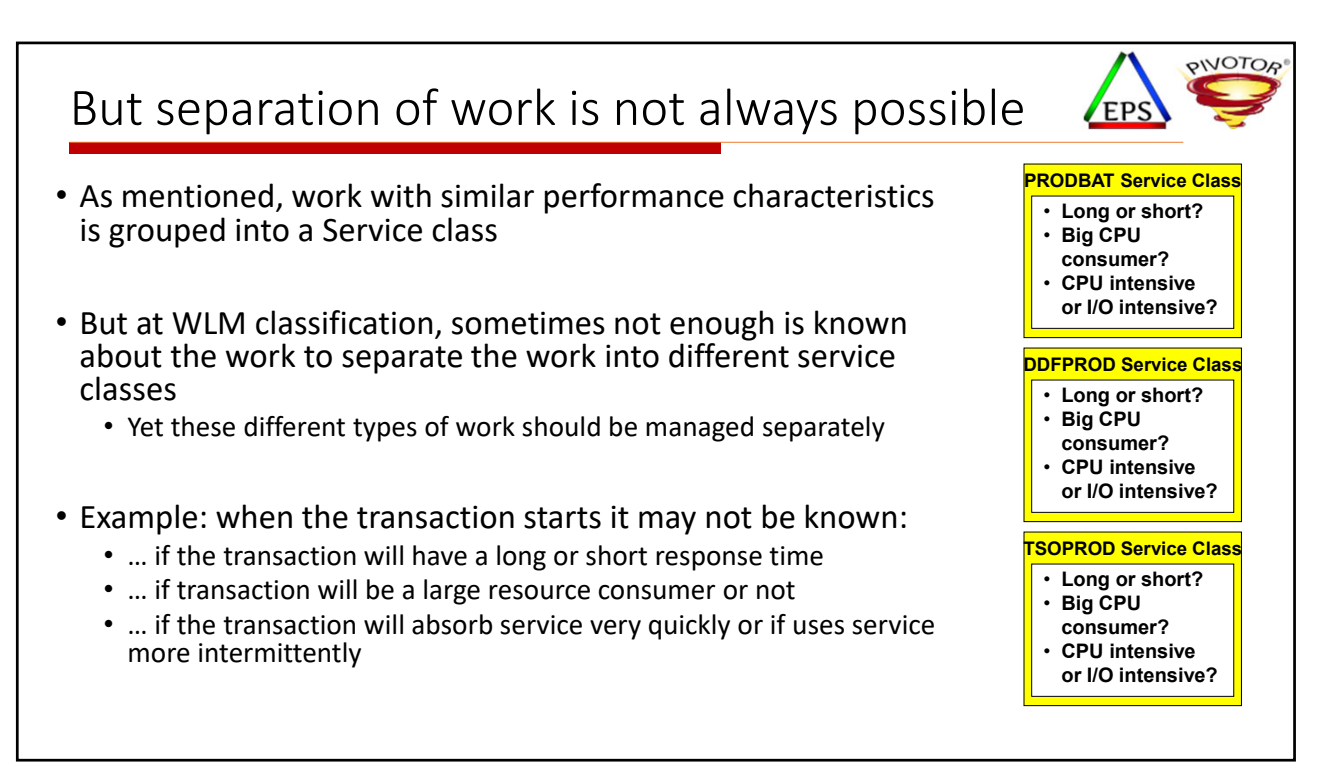

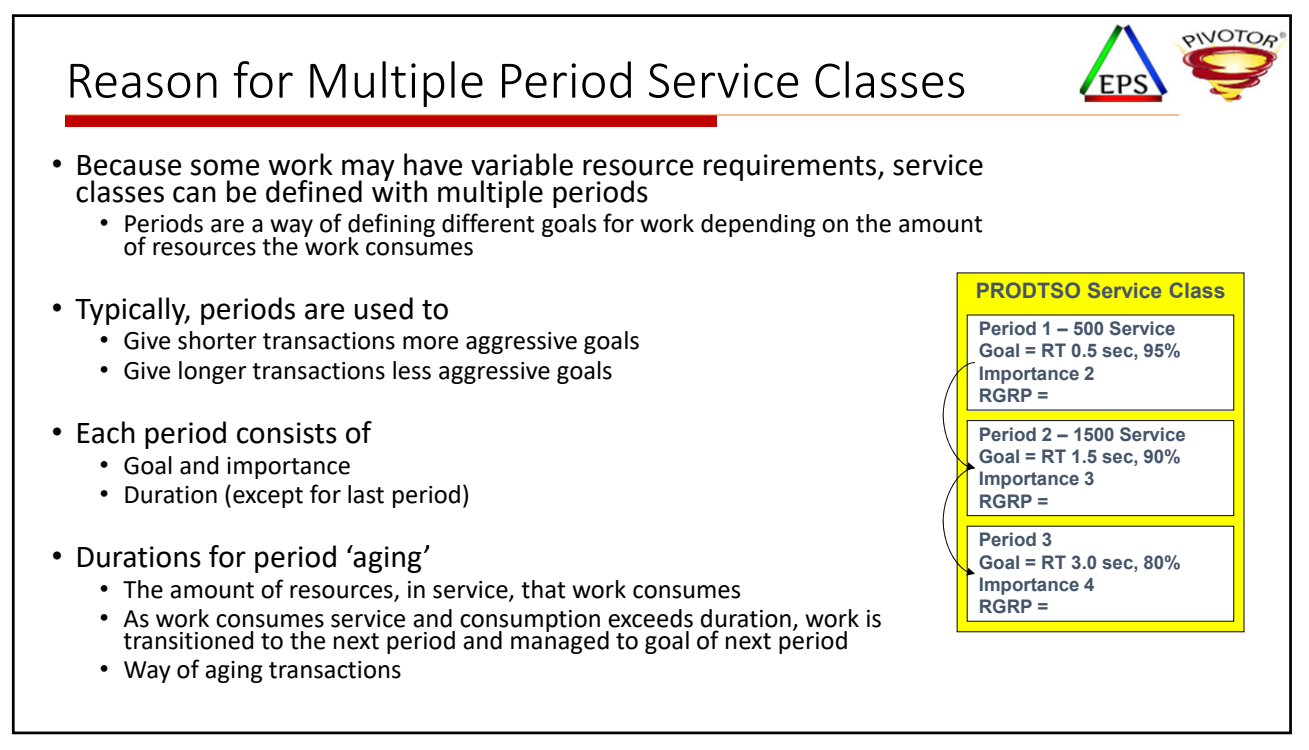

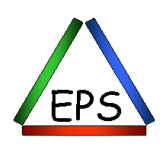

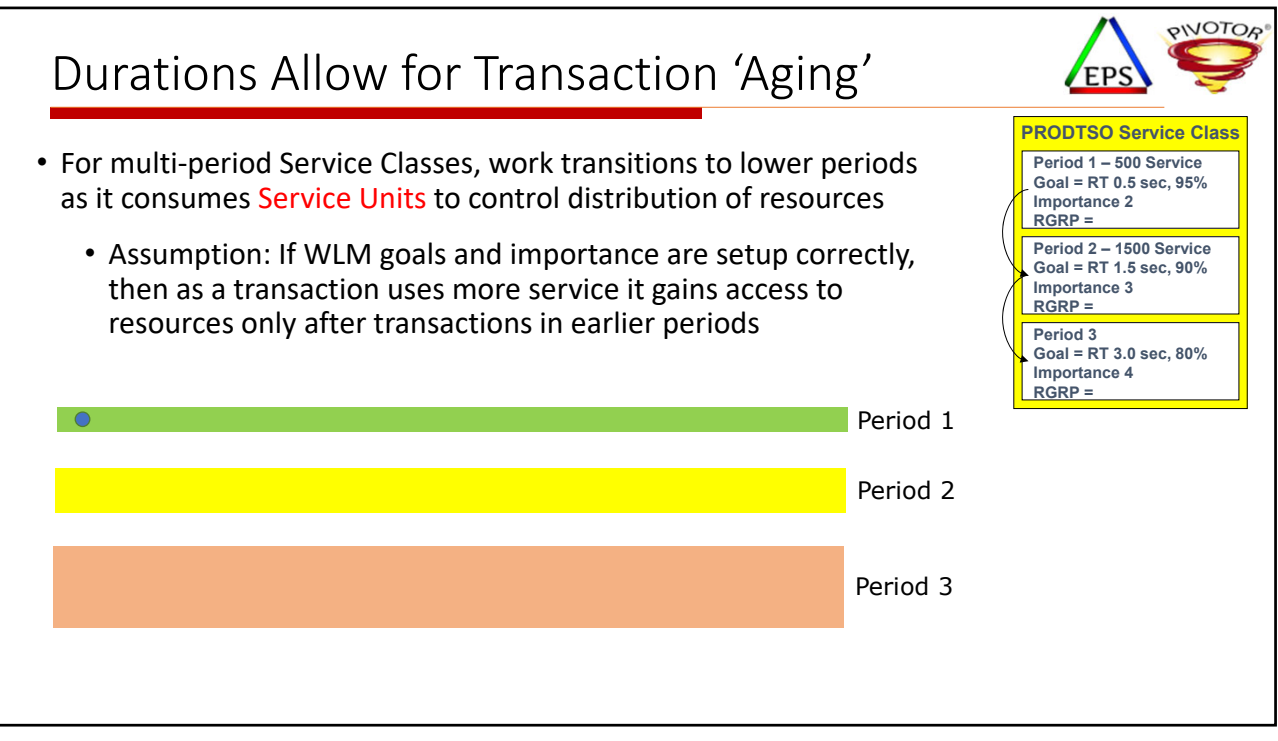

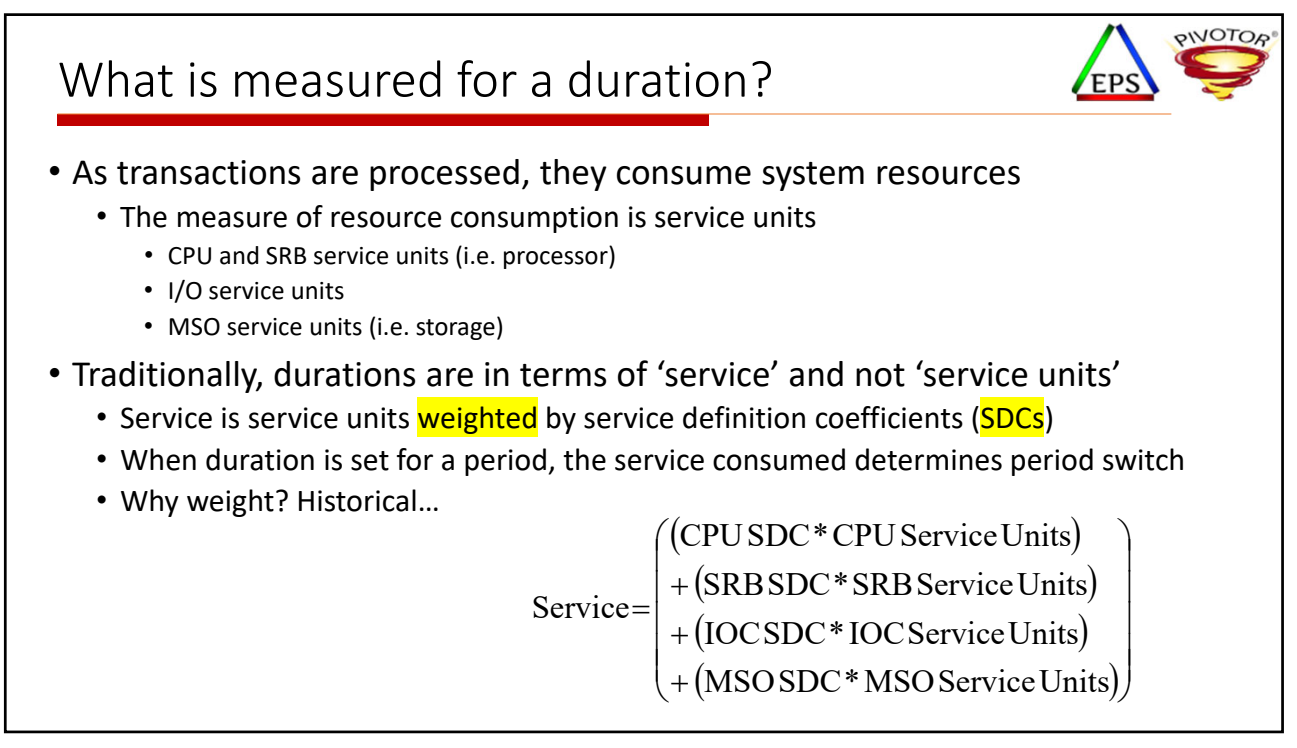

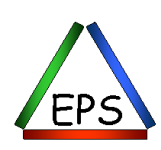

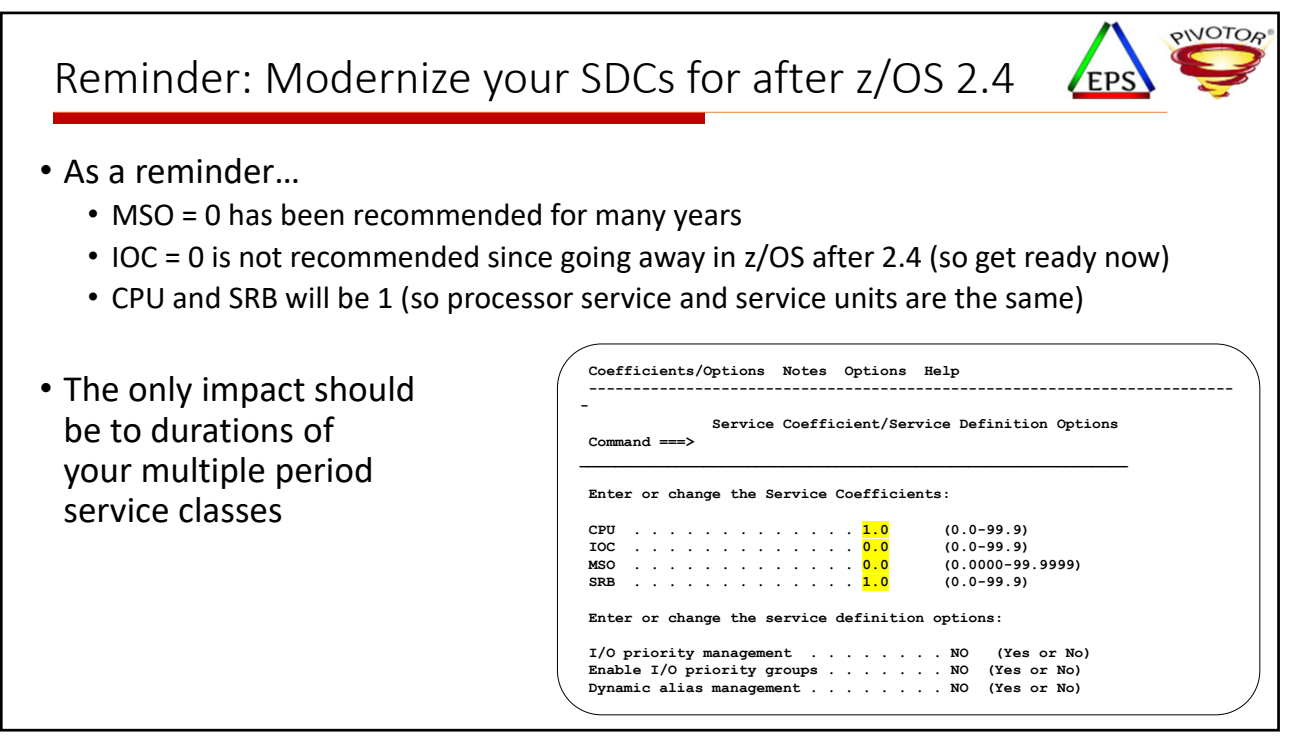

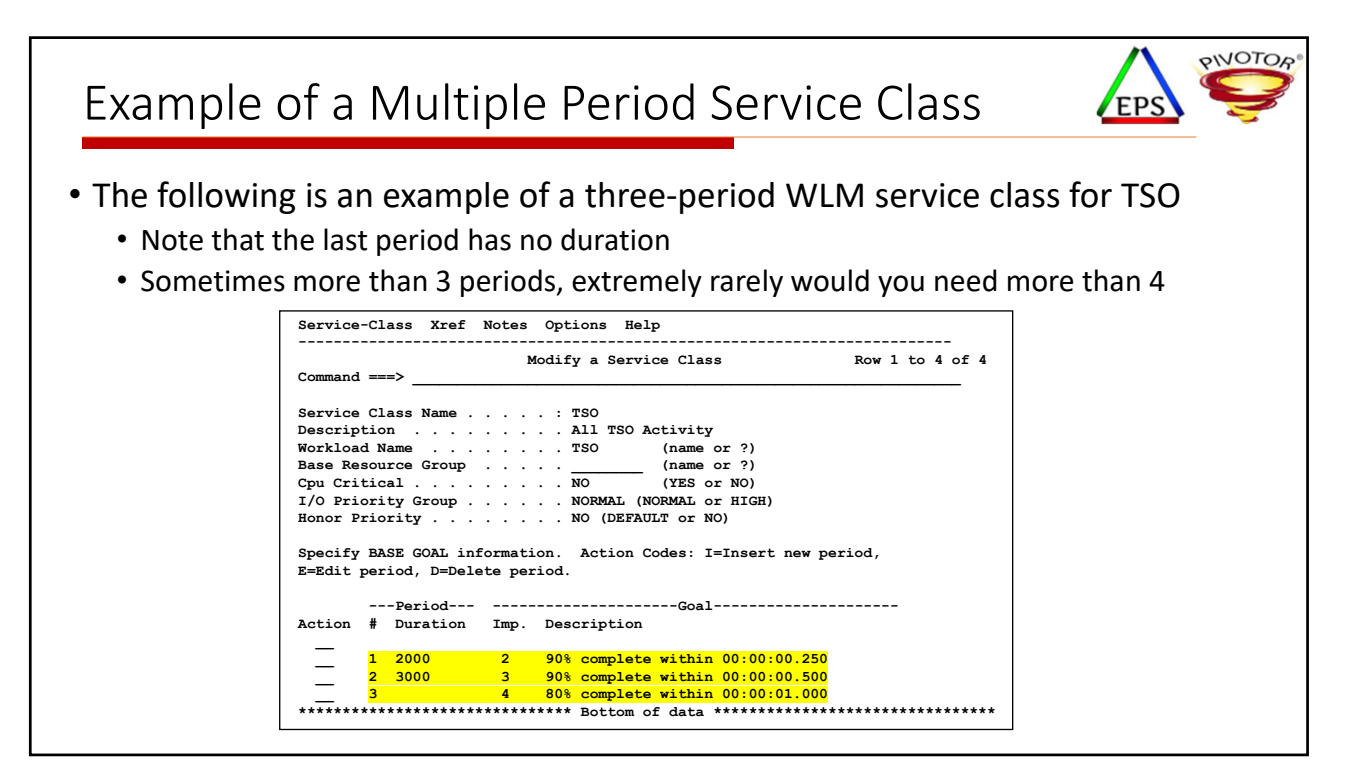

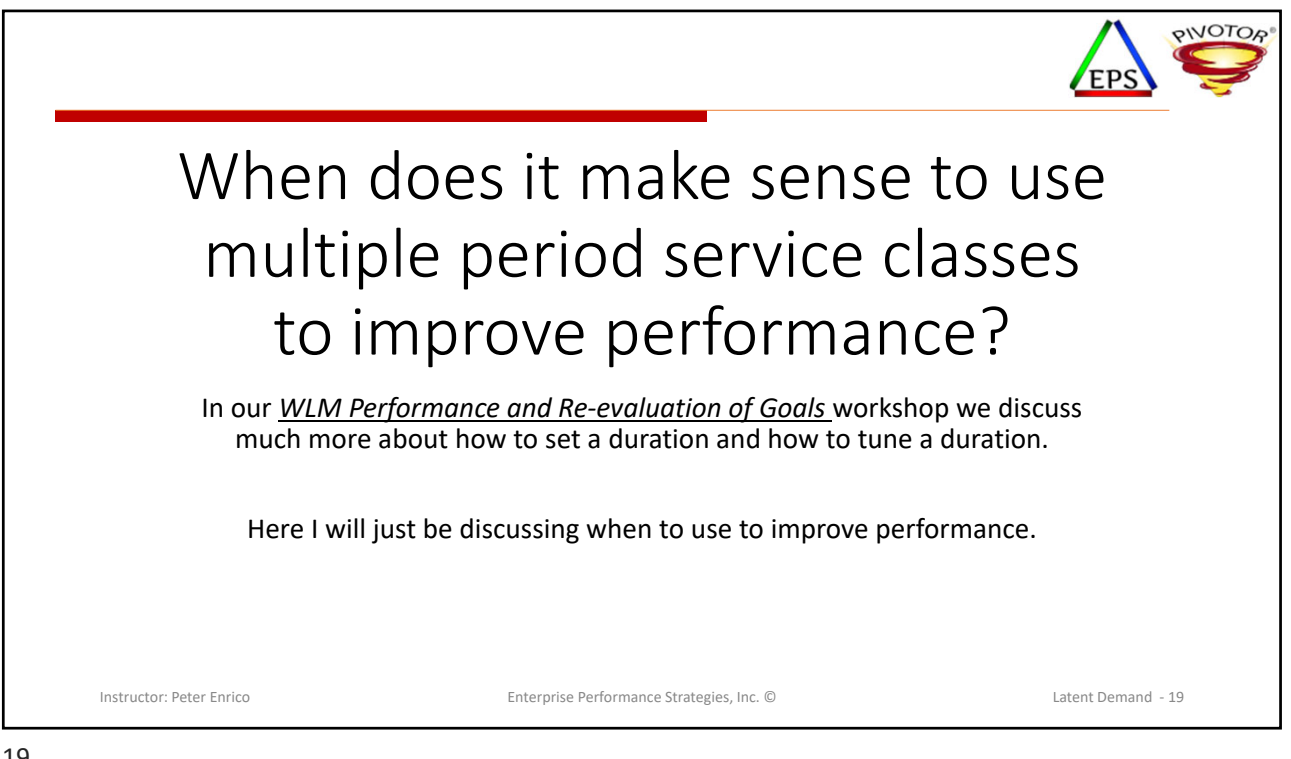

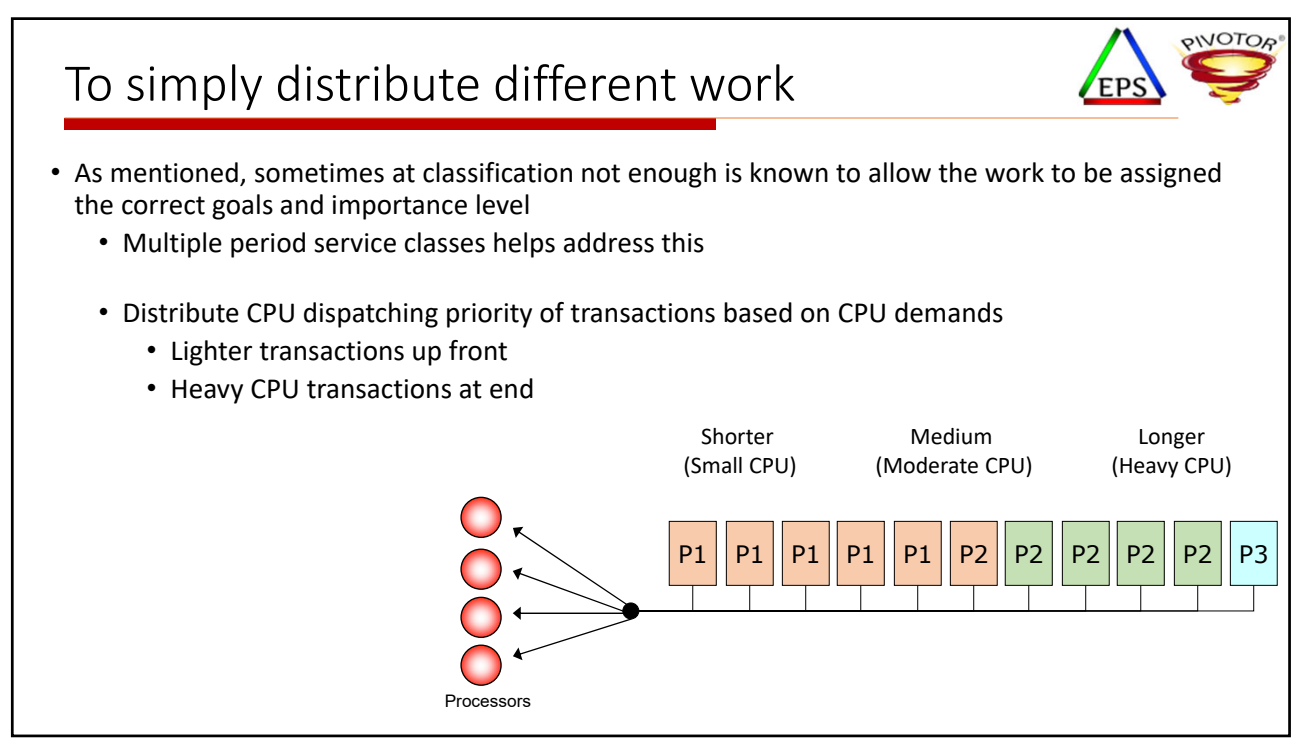

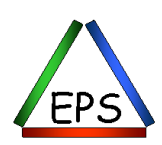

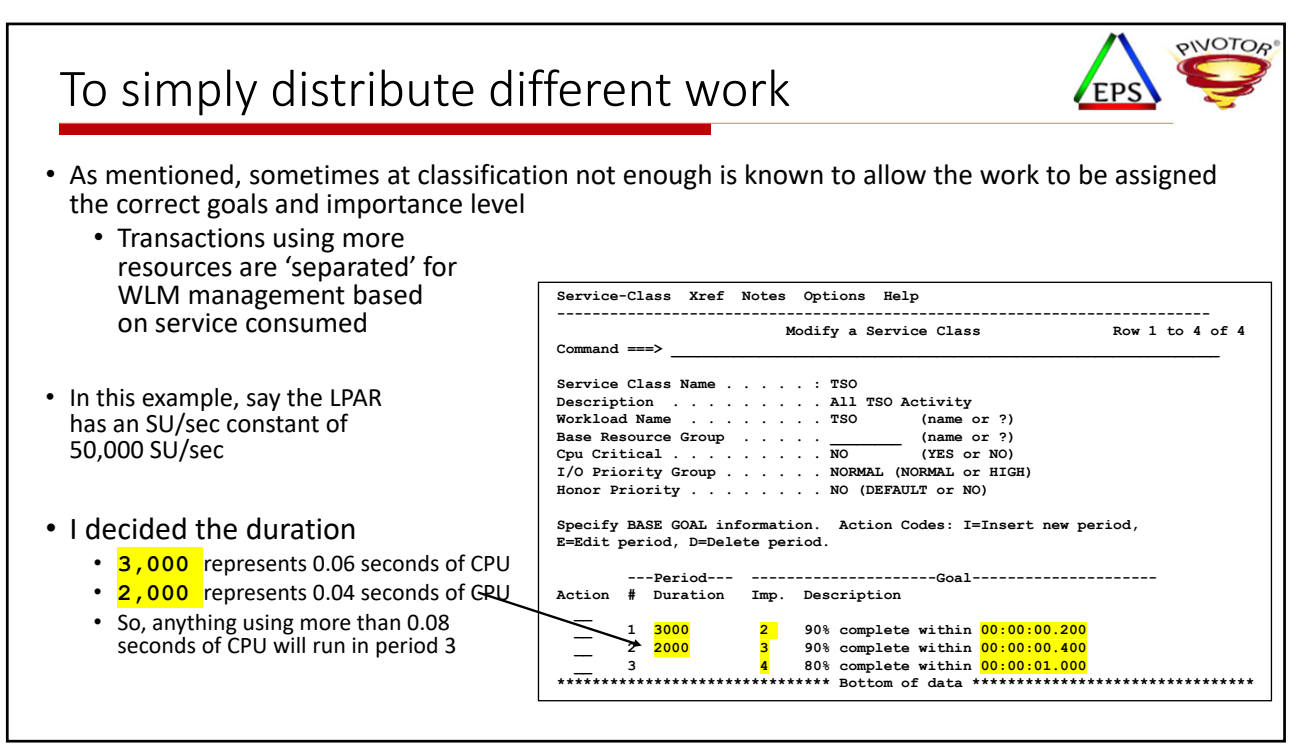

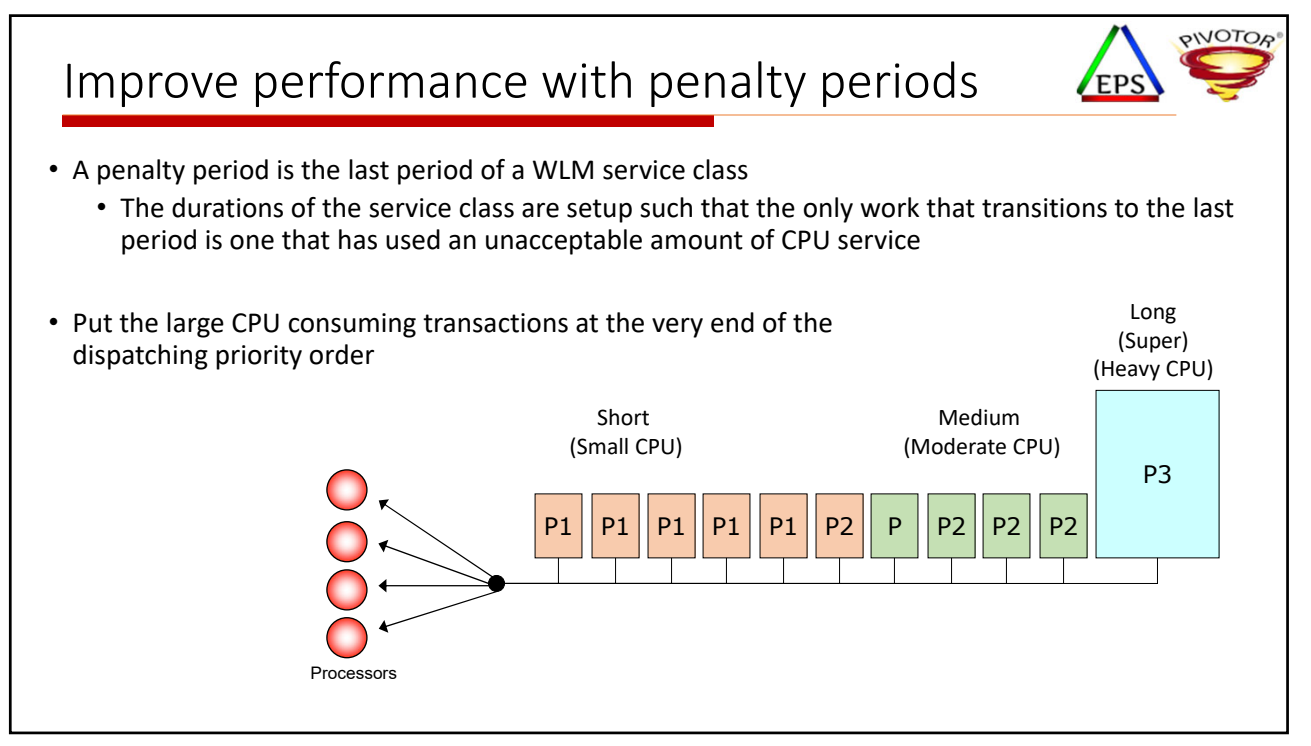

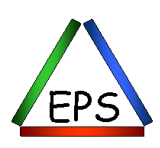

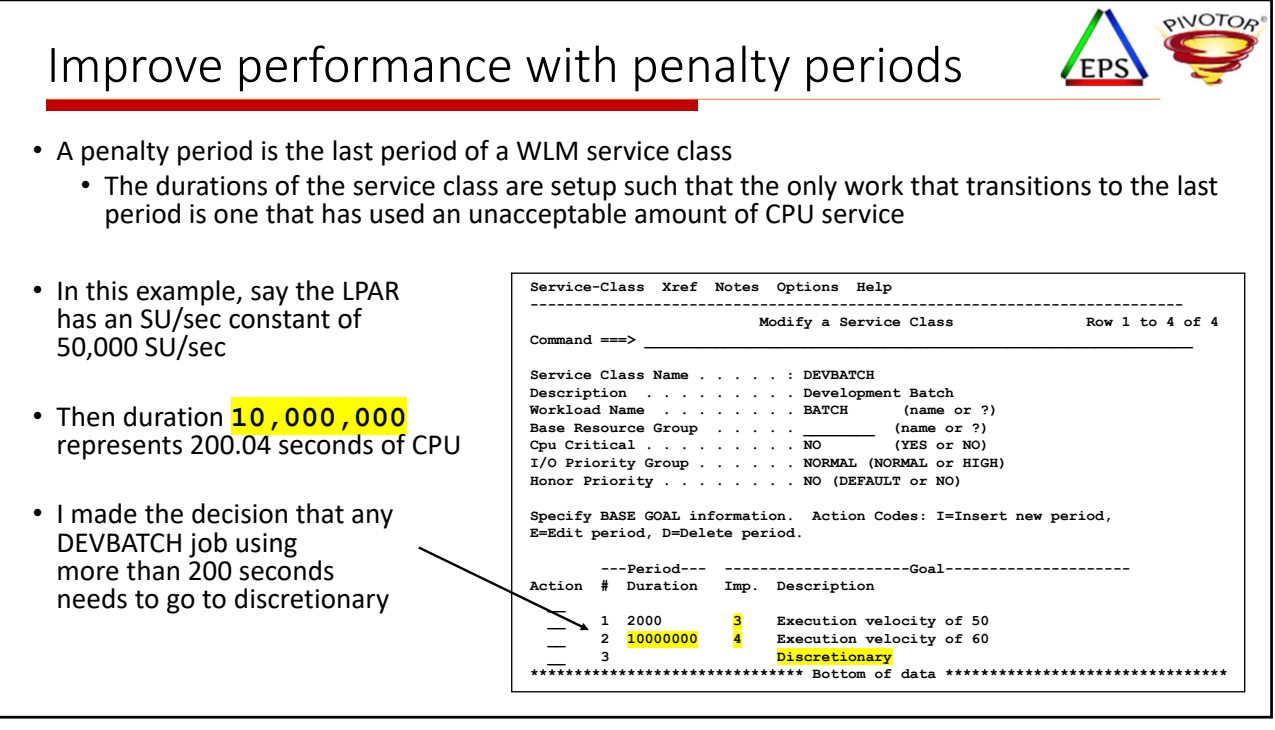

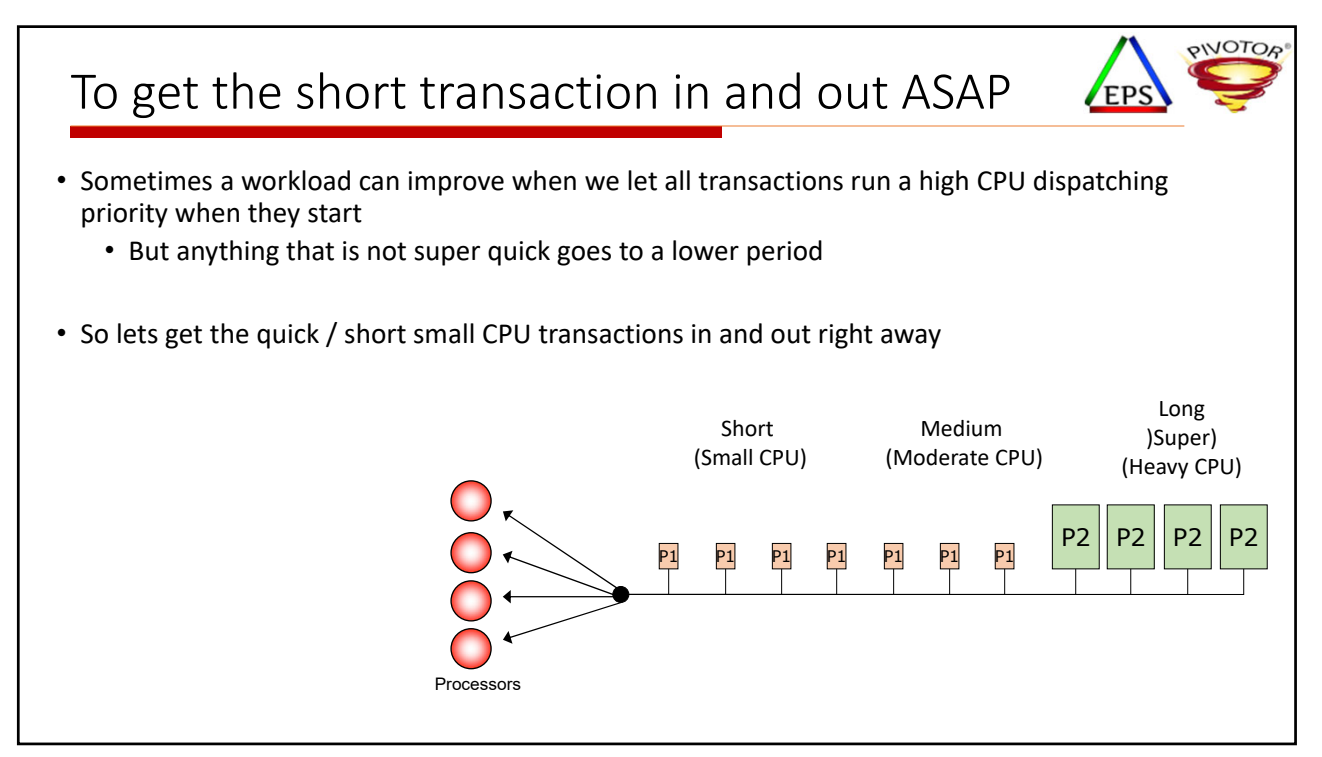

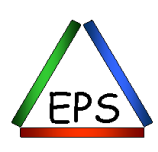

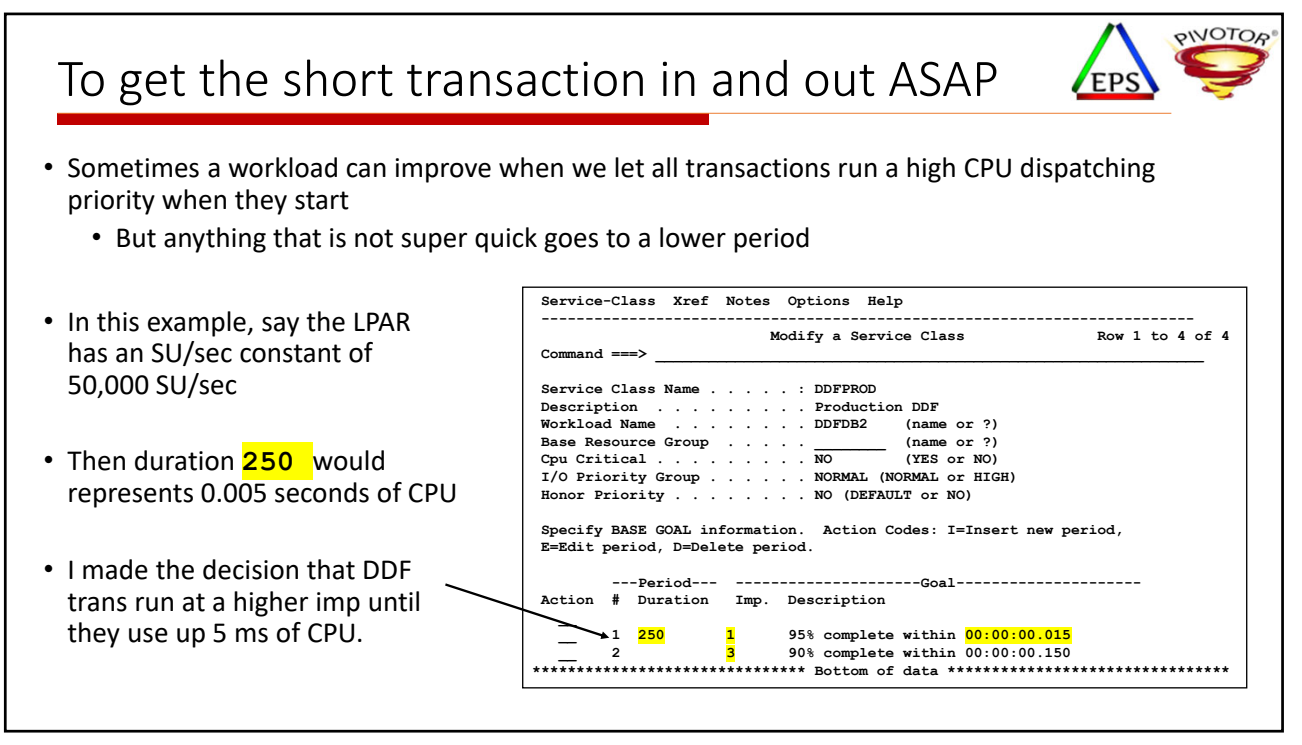

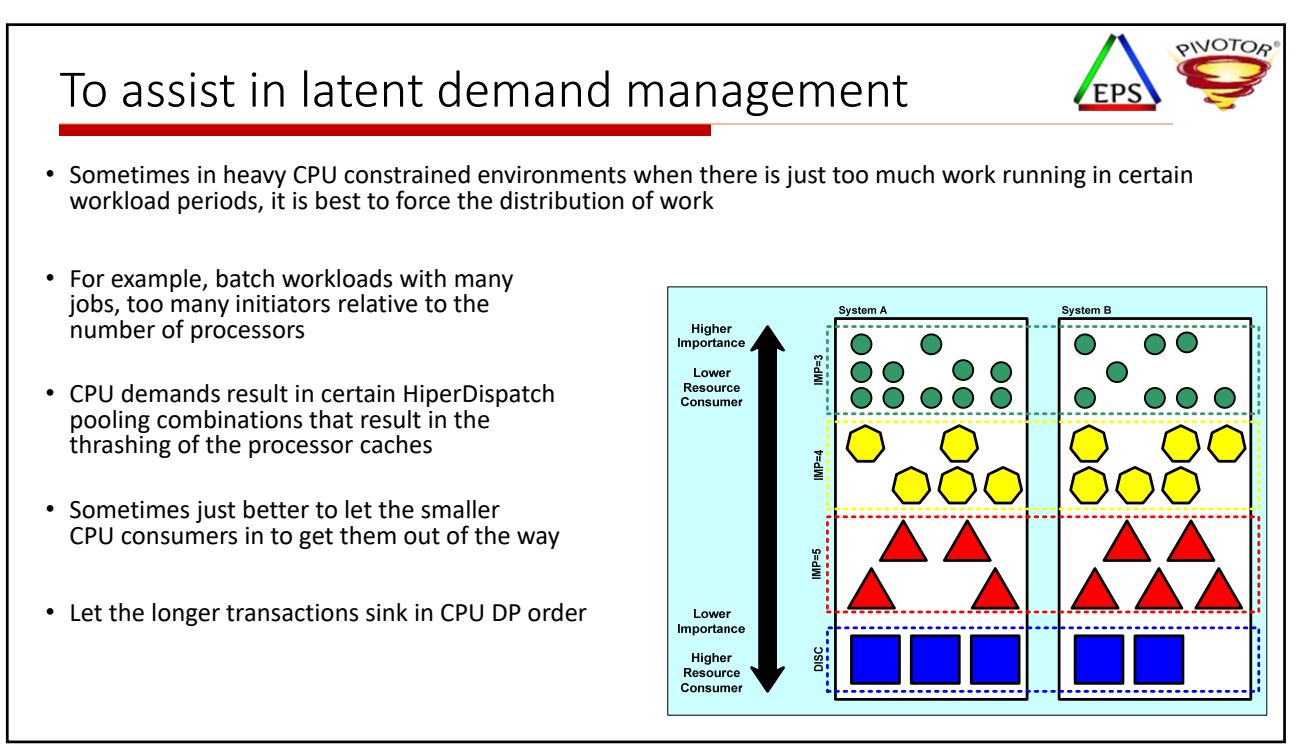

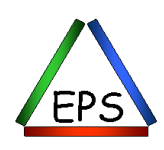

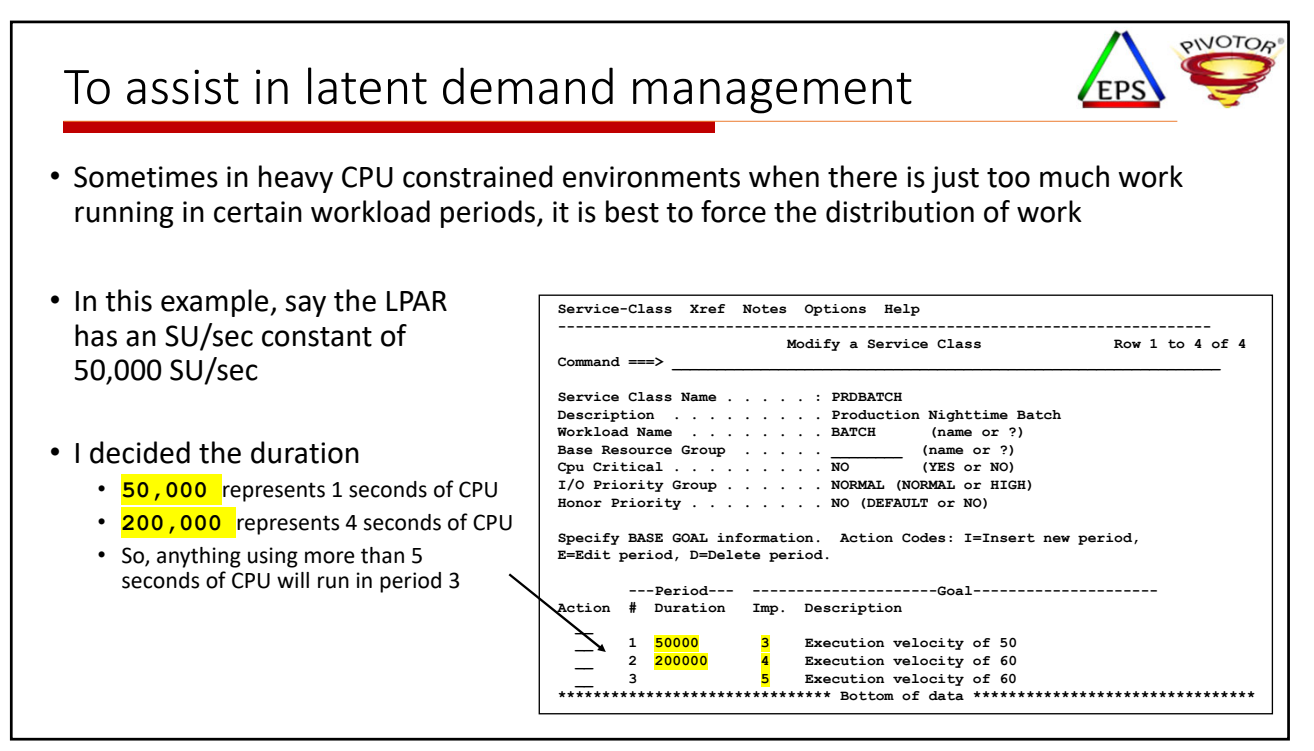

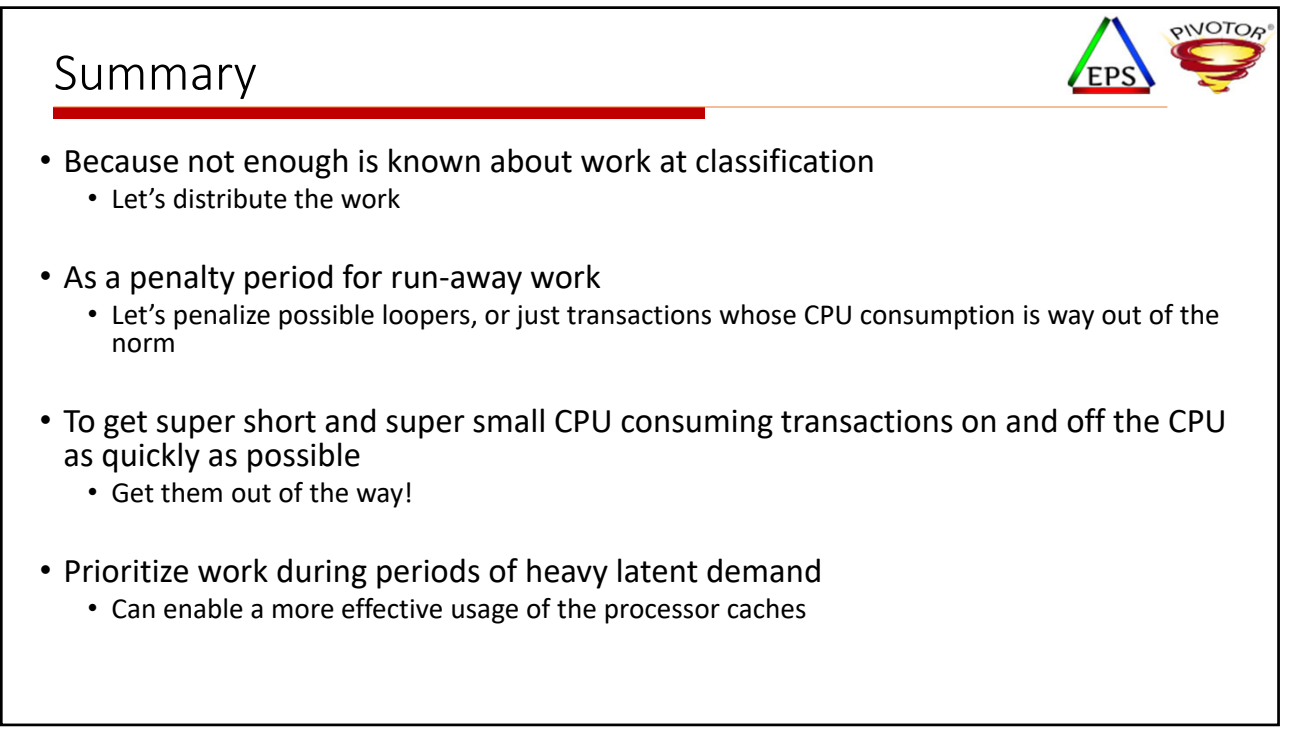

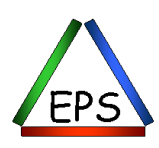

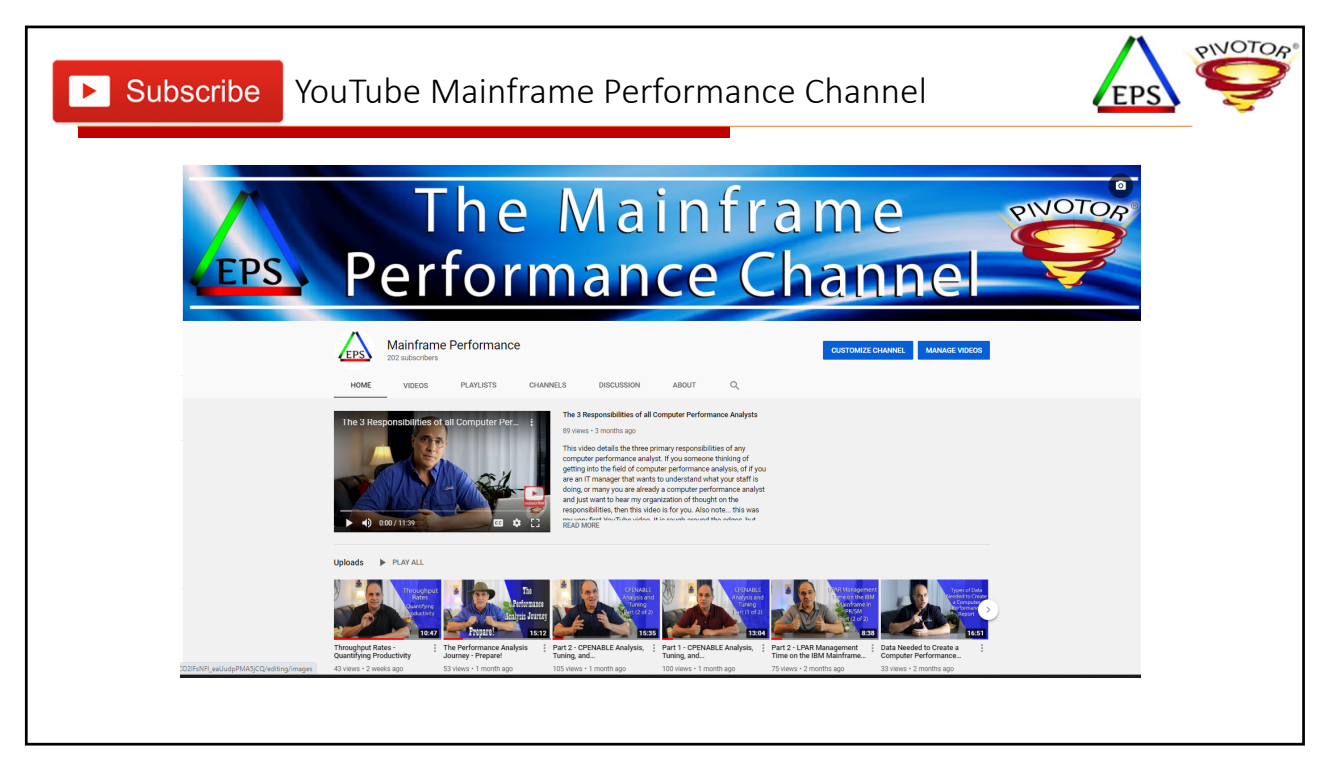

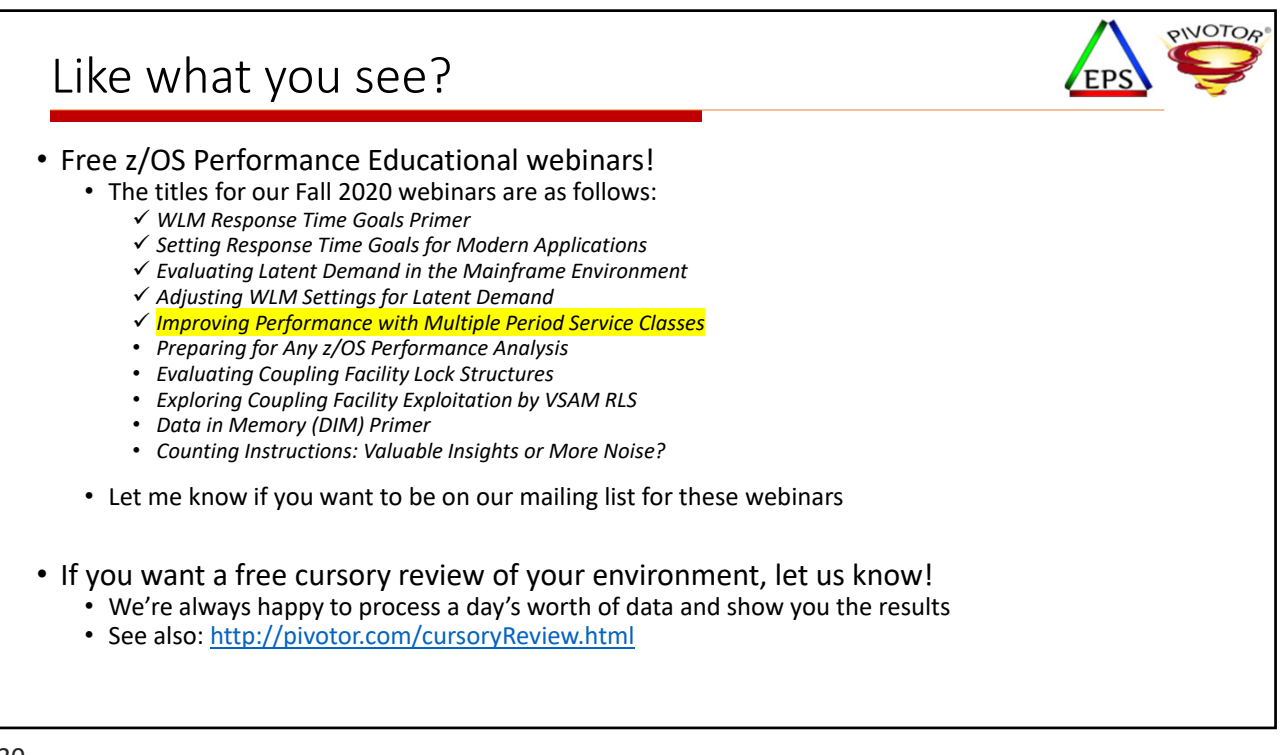

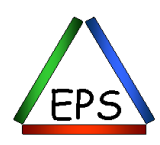